# **Infrastructure - Task #1715**

Story # 1713 (Closed): Updates to DataONE Types for 0.6.4 tag

# **Add synchronization tracking properties to the Node structure**

2011-08-24 20:47 - Dave Vieglais

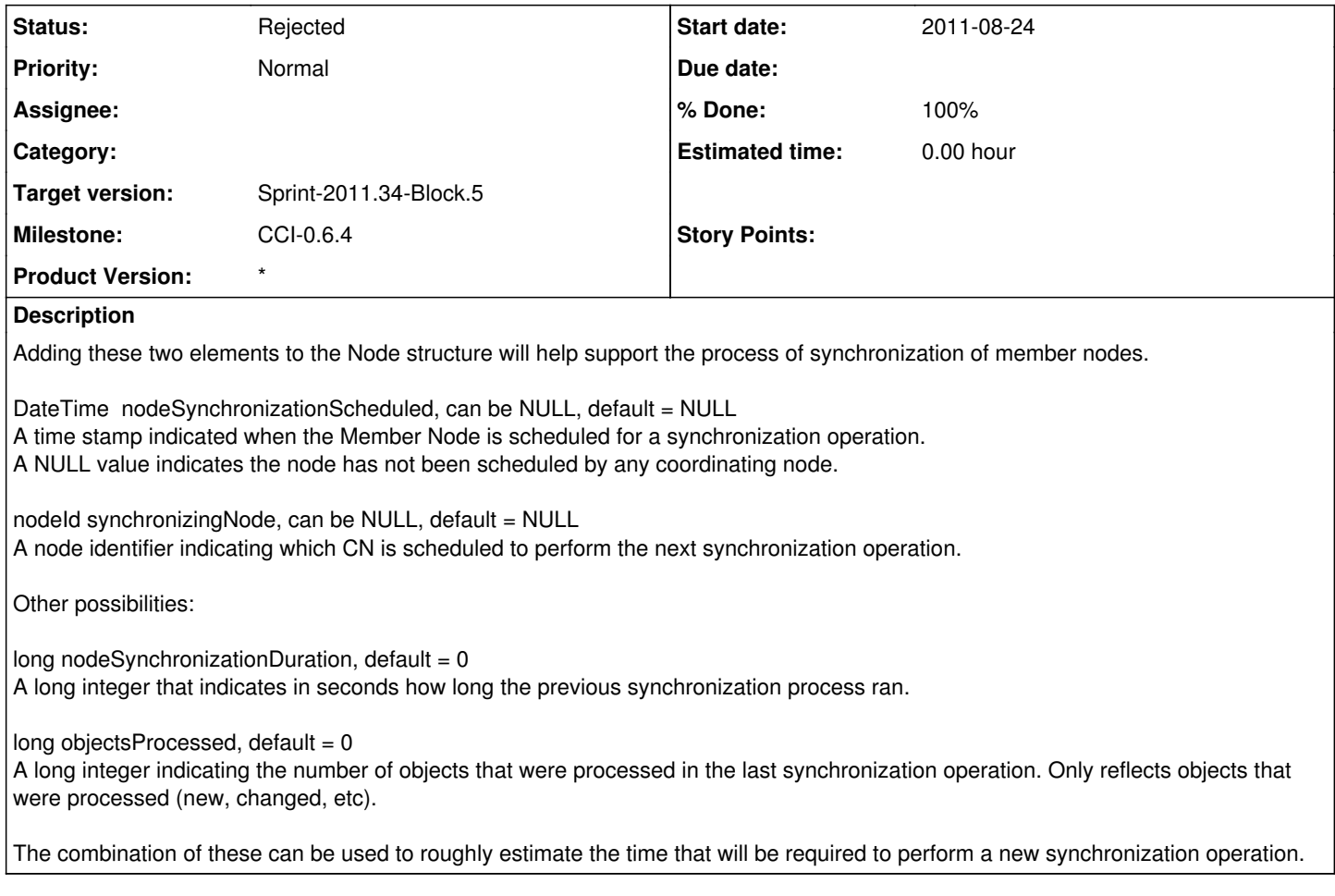

### **History**

### **#1 - 2011-08-25 18:09 - Dave Vieglais**

*- Status changed from New to Rejected*

This information is not required at this time. Synchronization operations will be fired off by quartz.

#### **#2 - 2011-08-25 19:21 - Matthew Jones**

*- % Done changed from 0 to 100*